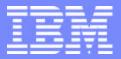

#### **IBM IT Education Services**

## E35

Bob Sodan

**CICS** Hints and Tips

**VSE Technical Conference** 

November 10 - 12, 2003 | Hilton, Las Vegas, NV

© 2003 IBM Corporationn

## AGENDA

#### Introduction

Why and how did we get here?

#### CICS Level 2 Support Center

- ▶ What are the different code areas, and who supports them?
- What information should be given when you report a problem?

#### Known Problems

- What are the known APARs?
- Why is the dump process the most difficult problem resolution piece?

#### The CICS Dump Process

- What are the different dump types and how do you generate them?
- ▶ What are domains, and how do you format them for the Support Center?
- ► How do you send the documentation to the Support Center?

#### ShopzSeries

► How can you order service for delivery to your site?

#### CICS Software Support Web Page

- What is the CICS Software Support Web Page?
- How can you get access to the CICS Software Support Web Page?
- What you need to do to work in the CICS Software Support Web Page
- How do you search for known problems?

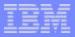

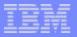

The CICS Level 2 Support Center Hints & Tips

- Is it MVS or VSE?
  - "Code is Code"
- CICS Host
  - FILE CNTRL/DATABASES(VSAM, IMS, DL/I, DB2), JOURNAL, TEMP STORAGE, MONITOR, STATS, SPOOLER, RECOVERY, DUMPS NOT PRODUCED, BACKOUT, RESTART, SHUTDOWN, TRANSIENT DATA, ANY AREA NOT COVERED ABOVE.
- CICS TC
  - SECURITY, MRO, AUTOINSTALL, WEB, BMS, ISC, FEPI, TERMINAL INTERFACE(BTAM,VTAM,LU62), STORAGE PROBLEMS, RESOURCE DEF'N,REPORT CONTROLLER, TABLE MANAGER, XRF.
- Using the most effective keywords
  - "I have a defect" or "My system is abending"
- Keywords you don't use
  - "How do I?" or "How to"

#### **CICS Level 2 Support Center Notes**

- The code for CICS/TS for VSE/ESA has been ported from CICS/MVS R410, CICS/TS for MVS R130 and CICS/TS for z/OS. The code being used is dependent on which function is being utilized. However, the machine code in the storage does not know the difference between, VM, MVS or VSE as an operating system.
- The CICS Level 2 Support Center is divided into two distinct areas: CICS Host and CICS TC. This separation attempts to align the most common code areas into the two support groups.
- There is no longer a Level 1 and Level 2 support structure. The Customer Service Center fields a call and based on our customer selections, they will direct a call to the correct CICS Level 2 group.
- The CICS Level 2 Support Center also answers fee based "how to" questions on separate queues. When a call comes on the SupportLine queue an entitlement check is done. If our customer is not entitled to SupportLine help they will be told they are not supported.

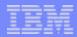

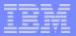

What did I get in the new package?

- CICS Transaction Server for VSE/ESA the new version of CICS
- CICS/VSE Version 2.3 the coexistence release
- Report Controller previously a priced feature of VSE/ESA
- CICS Universal Clients V3 an enhanced replacement for the CICS Clients V2
- REXX for CICS Development and execution of REXX programs for CICS
- CICS/DDM access to CICS files from distributed systems such AS/400

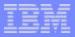

#### What did I get in the new package .... Notes

- The migration path to the new CICS version is via the current release, CICS/VSE V2.3. To assist in a smooth migration, CICS/VSE V2.3 is provided as part of the new product package. It will be the coexistence release and will be supported for operation alongside the new version of CICS on the same VSE/ESA system image (the coexistence environment).
- CICS Transaction Server for VSE/ESA is delivered as a cost effective product package under one price.

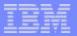

DFHIR3788 received when a Cancel is done

ABSTRACT: DFHIR3788 issued after a CANCEL of either a CICS/VSE R230 or CICS/TS for VSE/ESA partition has been done.

SYMPTOM: Message DFHIR3788 Unexpected failure (return code=X'6C', reason code=X'00') trying to establish connection to system "sysid" is received. This message reports a problem when CICS could not establish a link to system "sysid", even though system "sysid" is available for communication.

In the Interregion Communication Control Blocks in the CICS Data Areas manual, there is a list of the return codes and error qualifiers. The x'6C' equates to a qualifier of IRERRCCS and means "no secondary CCB was found for the primary system."

This abend has been triggered by different system actions.

In the first case, a hardware error happened on a communication controller. This caused a CICS/TS for VSE/ESA ICCF partition to hang up. There was no ability to issue any message or communications commands to the ICCF partition. At that point, the ICCF partition was cancelled and the MRO control blocks were bad. In the second case, the customer was testing and issuing the cancel command against a CICS/VSE R230 partition, and the MRO control blocks were corrupted.

At this point, the only way to recover is to recycle each CICS partition in the VSE/ESA system.

**SOLUTION:** Apar PQ72657 has been created to correct this problem.

| _ |                 |
|---|-----------------|
|   | second received |
|   |                 |
| _ |                 |
|   |                 |

### CICS Dump Processing

- Transaction Dumps
- CICS/VSE R230 Dumps
- CICS/TS for VSE/ESA Dumps
- EXTEND the VSE Dump Library
  - ► 300 cylinders is the recommended size
- The CICS Startup Job
- "I have a dump"
- Using Infoana to analyze a CICS/TS for VSE/ESA dump
- Sending the dump out to the CICS Level 2 Support Center

## CICS Dump Processing Notes

- Transaction dumps are great for application use. However, the main drawback is storage areas we need to see are usually not included in the dump. One good point is the module load information.
- CICS/VSE dumps are business as usual. That is, we can receive the raw Idump, or the print of 0-end from the LISTQ output.
- There is a very large size difference between the CICS/VSE and CICS/TS dumps. Because of this it is extremely important to ensure the dump dataset is large enough to hold a complete dump.
- The information for extending the VSE dump library can be found in the VSE/ESA Hints and Tips for Release 2.6 and earlier. It is in Chapter 16 "Interactive Interface, System Files and Configuration", Page 305.
- Unlike CICS/VSE, the CICS/TS for VSE/ESA product is divided into 40 domains. Each of these domains has different formatting output options (levels). So, the domains CICS Level 2 support needs to have formatted is dependent on the type of failure you are getting. For most all of the abend errors received, the default Infoana formatting job will provide the documentation the CICS Level 2 Support people need to see as a start.

#### Sample CICS startup Job

// JOB CICSICCF **CICS/ICCF STARTUP** // OPTION SADUMP=5 \*\*\*\*\*\* // OPTION SYSDUMPC \*\*\*\*\* **KEY PARAMETERS** \*\*\*\*\* // OPTION SYSDUMP \*\*\*\*\*\* // UPSI 11100000 // LIBDEF \*, SEARCH=(PRD2.CONFIG, PRD1.BASED, PRD1.BASE, PRD2.PROD, PRD2.SCEEBASD, PRD2.SCEEBASE, PRD2.DBASE, PRD1.MACLIBD, PRD1.MACLIB),PERM // LIBDEF DUMP, CATALOG=SYSDUMP.F2 \*\*\* KEY PARAMETER \*\*\*\*\* // SETPARM XNCPU=" // SETPARM XMODEF2=AUTO // SETPARM XAPPLF2=" // SETPARM XSPINIT=" // SETPARM XENVNR=" // SETPARM XSECP=" // EXEC PROC=\$COMVAR,XNCPU // SETPARM XNCPU=1 **EOP \$COMVAR** // EXEC DTRSETP, PARM='CPUVAR1;;SET XSTATF2=ACTIVE' 1S54I PHASE DTRSETP IS TO BE FETCHED FROM IJSYSRS.SYSLIB 1S55I LAST RETURN CODE WAS 0000 // EXEC PROC=CPUVAR1,XMODEF2,XAPPLF2,XSPINIT,XENVNR.XSECP

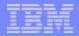

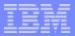

#### Sample CICS Startup Job Notes

- SADUMP=n | ([n],m) This option indicates the order or priority in which the partition and/or any owned data space should be dumped in a stand-alone dump. SADUMP=n controls the priority of the partition in the dump; SADUMP=([n],m) controls the priority (n) of the partition, if specified, and the priority (m) of any owned data space. Both n and m can be either 0 or 1 to 9:
   Indicates that this partition or data space should not be dumped when a stand-alone dump is taken. This is also the default. 1 9 Indicates the priority of the partition or data space for inclusion in a stand-alone dump. When a stand-alone dump is taken, the partition or data space with the highest priority (starting from 9) is dumped first, then the one with the next lower priority, until all partitions or data spaces for which SADUMP=0 has not been specified have been dumped (provided enough space is available on the dump device). Example:
  - ► F1... SADUMP=(5,3)
  - ► F2 ... SADUMP=4
  - ► F3 ... SADUMP=(,9)
  - Dumps: F3-owned data space(s), F1 partition, F2 partition, F1-owned data space(s)
- SYSDUMP=NO|YES YES indicates that dumps are to be written to the dump sublibrary which is active for the partition. The dump sublibrary must have been defined with the LIBDEF DUMP command. SYSDUMP=NO specifies that dumps are to be written to SYSLST. For compatibility reasons, the keyword may be entered as SYSDMP.
- SYSDUMPC=NO|YES NO has no effect on dump processing. YES indicates that the dump is ignored when the following two conditions are met: the dumps are to be written to the dump sublibrary and not to SYSLST (SYSDUMP=YES was specified) the dump sublibrary is full, in error or not defined. To avoid the dump being written to SYSLST, you must specify both SYSDUMP=YES and SYSDUMPC=YES. Note that if you specified SYSDUMP=NO, SYSDUMPC=YES has no effect.

## InfoAna job to Analyze a CICS/TS dump

| * \$\$ JOB JNM=DMPACD1,DISP=D,PRI=8,        | C /===/ |
|---------------------------------------------|---------|
| * \$\$ NTFY=YES,                            | C *===* |
| * \$\$ CLASS=0                              | *===*   |
| * \$\$ LST DISP=H,RBS=1000                  | *===*   |
| // JOB DMPACD1 ANALYZE CICS/TS DUMP         | *===*   |
| // EXEC PROC=DTRINFOA                       | *===*   |
| // EXEC INFOANA,SIZE=INFOANA,OS390          | *===*   |
| SELECT DUMP MANAGEMENT                      | *===*   |
| DUMP NAME SYSDUMP.BG.DBG00002               | *===*   |
| RETURN                                      | *===*   |
| SELECT DUMP VIEWING                         | *===*   |
| CALL DFHPD410 DATA AP=0,KE=3,DS=1,TR=2,LD=3 | *===*   |
| RETURN                                      | *===*   |
| DUMP NAME SYSDUMP.BG.DBG00002               | *===*   |
| RETURN                                      | *===*   |
| SELECT END                                  | *===*   |
| /*                                          | *===*   |
| /&                                          | *===*   |
| * \$\$ EOJ                                  | *===*   |

IBM

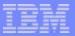

## Sending the dump to the CICS Level 2 Support Center

- FTP
- Email
- Tape

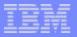

#### Send the dump ... notes

- The most common means used by the CICS Level 2 Support to receive documenatation is via FTP (File Transfer Protocol). This protocol provides for two modes of file transfer; ASCII and BINARY. The mode used depends on the type of dump output:
  - RAW unformatted CICS/VSE dump from the dump library BINARY
  - ► RAW unformatted CICS/VSE dump from the LISTQ ASCII
  - ► Formatted CICS/VSE Infoana dump output ASCII
  - ► RAW unformatted CICS/TS dump from the dump library BINARY
  - ► RAW unformatted CICS/TS dump from the LISTQ ASCII
  - Formatted CICS/TS Infoana dump output ASCII
- It is possible the CICS Level 2 Support person will want to receive formatted output via email. This output can be zipped using a tool like Winzip or PKZip and sent to the generic Level 2 Support address - CICSL2@US.IBM.COM. This should only be done when both Support and our customer agree to use email, and it is not the recommended procedure.
- Formatted output, or LISTQ output can be poffloaded to tape. RAW dumps can be offloaded using the IUI tape offload utility.

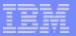

**FTP Procedures** 

PLEASE SEND YOUR DOCUMENTATION USING FTP VIA THE INTERNET.

- 1. CONNECT TO OUR FTP SITE: TESTCASE.SOFTWARE.IBM.COM
- (OR 207.25.253.21) USER: ANONYMOUS PASSWORD: YOUR COMPLETE E-MAIL ADDRESS.
- 2. IF YOU ARE SENDING A RAW DUMP CHANGE TO BINARY MODE.
- 3. IF THIS IS A FORMATTED DUMP/TRACE CHANGE TO ASCII MODE.
- 4. PLACE THE DATASET (NOT GREATER THAN 400 MB) IN THE ns/toibm DIRECTORY USING THE PUT COMMAND.

(eg. PUT 'SYSDUMP.F4.DF500075' pmr87744.dump)

WHEN THE TRANSFER IS COMPLETE, UPDATE THE PROBLEM RECORD WITH:
FILE NAME(S) - PLEASE PREFIX THE FILE NAME WITH YOUR PROBLEM NUMBER (eg. PMR1234X.DUMP1)
\* FOR Q'S AND A'S ON TRANSFERRING DOCUMENTATION VIA FTP, SEE
\* HTTP://TECHSUPPORT.SERVICES.IBM.COM/SUPPORT/S390 (UNDER PROB. MGT.)

CICS Hints and Tips

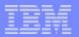

## ShopzSeries Support site

## https://www14.software.ibm.com/webapp/ ShopzSeries/ShopzSeries.jsp

- Access CICS Support 24x7 via the CICS support page
- Order PTFs via a link from its associated APAR
- Receive an email when APARs close (Subscribe to APAR)
- View CICS HIPER APARs when upgrading related products
  - HIPER fixes needed for CICS will be in the cross product dependencies section of the Preventative Service Planning (PSP) bucket for the prod being upgraded

## Order software products and maintenance via ShopzSeries

- Refresh service cannot be ordered through CICS Level 2 Support
- Link from the CICS support page to the ShopzSeries website
- Contact IBM DIRECT at 1-800-426-2255 if unable to place your order via web

Contact ShopzSeries Support at 1-877-426-2784 if you experience probusing the ShopzSeries website

**CICS** Hints and Tips

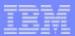

#### ShopzSeries

#### \*\*\* Flash \*\*\* Flash \*\*\* Flash \*\*\* Flash \*\*\* Flash \*\*\* Flash \*\*\* Flash \*\*\* Flash

Your calls, surveys and feedback are very important to the IBM ShopzSeries team. We want to ensure we meet your service expectations if you experience problems or delays with product orders. The hot line number posted on the website is being replaced effective immediately with 1-877-426-2784. This new support number is staffed to respond to your inquires on Authentication, Licenses and Entitlement, Sales

Inquires and Price Quotes, Questions about your product orders. For all other questions a RETAIN Problem Management Record will be opened and queued to the IBM technical support center in Boulder, CO.

\*\*\* Flash \*\*\* Flash \*\*\* Flash \*\*\* Flash \*\*\* Flash \*\*\* Flash \*\*\* Flash \*\*\* Flash \*\*\*

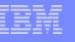

## eSupport Hints & Tips

- The URL for the CICS support page has changed
  - http://www-3.ibm.com/software/htp/cics/support
- Different ids and passwords are required for different IBM websites
- The CICS Support Page has a new and improved look
- Non-CICS documents/APARs are not returned when searching the CICS support page
- Searches on IBMLink do not return the same results as searches on the CICS support page
- If selecting option 2 of the advanced search page, select multiple components to ensure all CICS documents are retrieved

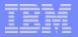

### eSupport Hints & Tips Notes

- http://www-3.ibm.com/software/htp/cics/support is the new URL for the CICS support page. It replaced http://www.ibm.com/software/ts/CICS/support. Currenly, you will be redirected to the new URL if you enter the old URL. Eventually the old URL will no longer exist. So, please start using the new URL.
- Information on purchasing IBM Operational Support Services contracts can be found at the following url: http://www.ibm.com/services/its/us/mus19d1.html
- Currently, different userids and passwords are needed for different IBM websites (i.e. entitled content, ShopzSeries, and IBMLink...). An IBM requirement exists to provide a single signon. Until this is complete, you may want to register for each function using the same userid and password.
- The new and improved look for the CICS support page will combine Self Help into two categories (APARs and Technotes), Support Topic Areas will be added (administration, configuration, installation, and security), a link to download the CICS Infocenter will be added, and End of Service will be renamed Product Life Cycle. In the future, we are planning to create separate pages for CICS Servers, Connectors, and Tools.
- Searches done on the CICS Support Page will NOT return non-CICS APARs or documents. Go to the support pages for the related products or do a general search from http://www.ibm.com/software/support.
- There are over 1000 new documents which have been published on the web within the last 2 years. IBMLink does not have access to these items. There are also some Q&A items which are not on the web. So, currently it may be necessary to search both the web and IBMLink to see all items.
- If selecting option 2 of the advanced search page, use the cntl key and your left mouse button to select multiple components. To ensure that all CICS documents are retrieved select at least "CICS", "CICS HOST", and " CICS Transaction Server". Eventually, "CICS" and "CICS HOST" will be rolled into "CICS Transaction Server".

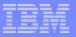

## eSupport Features & Benefits

| Initiative                           | Purpose/Features                                                                                                    | Benefits                                                                                                    |
|--------------------------------------|----------------------------------------------------------------------------------------------------|----------------------------------------------------------------------------------------------------|
| Personalization                      | Provide customizable views of<br>technical support and services<br>websites with a goal to deliver<br>customization capabilities based on<br>user type, account profile & user<br>preferences.<br>Features personalized web views<br>and self-help. | Allows the CICS systems<br>programmer to be concerned<br>with only technical content they<br>want to see, allowing them to<br>have a more targeted self-help<br>experience.             |
| Automatic<br>Language<br>Translation | Provide dynamic translation of<br>technical content into one of eight<br>languages.                                                                                                    | Provides the ability for the CICS<br>user to read technical<br>information in their natural<br>language. Eventually add this<br>feature to our problem<br>submission system (phase II). |

| _ | _ |   |
|---|---|---|
|   |   | _ |
|   |   |   |
| _ |   |   |
| _ |   |   |

## eSupport Features and Benefits

| Initiative             | Purpose/Features                                                                                                    | Benefits                                                                                                    |
|------------------------|----------------------------------------------------------------------------------------------------|----------------------------------------------------------------------------------------------------|
| Advanced<br>Search     | Improved customer search<br>experience when searching for<br>technical content, known problems,<br>software fixes, etc. Features the<br>ability to search across multiple<br>technical databases rather than a<br>single repository.              | Provides the ability for customers<br>to quickly and easily find<br>solutions for their business needs<br>and answers to their technical<br>questions |
| Improved<br>Navigation | Provide customers with logical and<br>quick access to technical content<br>to resolve their problems.<br>Features zoned areas within web<br>page highlighting key areas of<br>interest (Problem Submission,<br>Entitled search, Quicklinks, etc.) | Faster problem resolution and<br>ability to find consistent results<br>from various paths into the<br>technical repositories.                         |

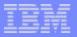

### eSupport Features and Benefits

Information on IBM Software Support including:

- Recent changes
- Planned updates
- Site tours for:
  - Software Support Overview
  - New User Registration
  - My Software Support Personalization
  - Passport Advantage Problem Submission
  - Searching

can be found at the following url:

## http://www.ibm.com/software/support/whatsnew.html

## Software Group eSupport Home Page

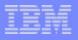

| IBN.                                                |                                                                              |                                                                    | Search                                          |
|-----------------------------------------------------|------------------------------------------------------------------------------|--------------------------------------------------------------------|-------------------------------------------------|
|                                                     | Home   Products & services   Supp                                            | port & downloads   My account                                      |                                                 |
| → Select a coun <del>try</del>                      | Software >                                                                   |                                                                    | Sign in 🕴 Register                              |
| IBM software                                        | Software suppo                                                               | ort                                                                |                                                 |
| All software products                               |                                                                              |                                                                    |                                                 |
| Trials and betas                                    |                                                                              |                                                                    | Personalized support                            |
| News                                                | Welcome Rational software custome                                            | arel                                                               | My support, for fast<br>access to your favorite |
| How to buy                                          | Rational software support pages are                                          |                                                                    | features                                        |
| Software support                                    | support documents are available in ou                                        | ur knowledgebase via search. For help                              | Support profile                                 |
| <ul> <li>My support</li> </ul>                      | using these features, please view the<br>more about the IBM Software support | Rational support site map. And to learn site, take our site tours. | œ-Update maintenance                            |
| <ul> <li>Submit &amp; track</li> </ul>              |                                                                              | ono, mas a a <u>ano cene</u> r                                     | agreements                                      |
| problems                                            | Search software support                                                      |                                                                    | Support programs                                |
| <ul> <li>How to buy software<br/>support</li> </ul> | Enter product names, search terms, p                                         | hrase, error code or APAR number                                   | → Passport Advantage                            |
| Help                                                |                                                                              |                                                                    | → Support Handbook                              |
| <ul> <li>Site tours</li> </ul>                      | Optionally, limit results                                                    |                                                                    | 6503<br>                                        |
| · Feedback                                          |                                                                              | ad (Fixes, 🔲 Learn (Manuals, White                                 | Other support sites                             |
|                                                     | (FAQs, Solutions) Patches                                                    |                                                                    | → IBM Business Partners                         |
| Translate My Page                                   | Submit                                                                       | → Search assistance                                                | → Crossworld Exchange                           |
| Select language 💽                                   | → Advanced search for software supp                                          | ort                                                                | → Developer Solutions     Home Clabel Services  |
| 🕣 Translate                                         | Products A to Z                                                              | Focused search                                                     | → IBM Global Services     → IBM cService        |
|                                                     |                                                                              |                                                                    | → IBM eServer                                   |
| Related links:                                      | Access a product's support page:                                             | Access a <b>focused search</b> for:                                | → Software Training                             |
| Warranty info                                       | # A B C D E F G H                                                            | → Solving a problem (FAQs,<br>Solutions)                           | → DB2 Information                               |
|                                                     | IJKLMNOPQ                                                                    | → Downloading (Fixes, Patches)                                     | Management support                              |
|                                                     | RSTUVWXYZ                                                                    | Description (Manuals, White Papers)                                | → Lotus support                                 |

### **CICS Product Support Home Page**

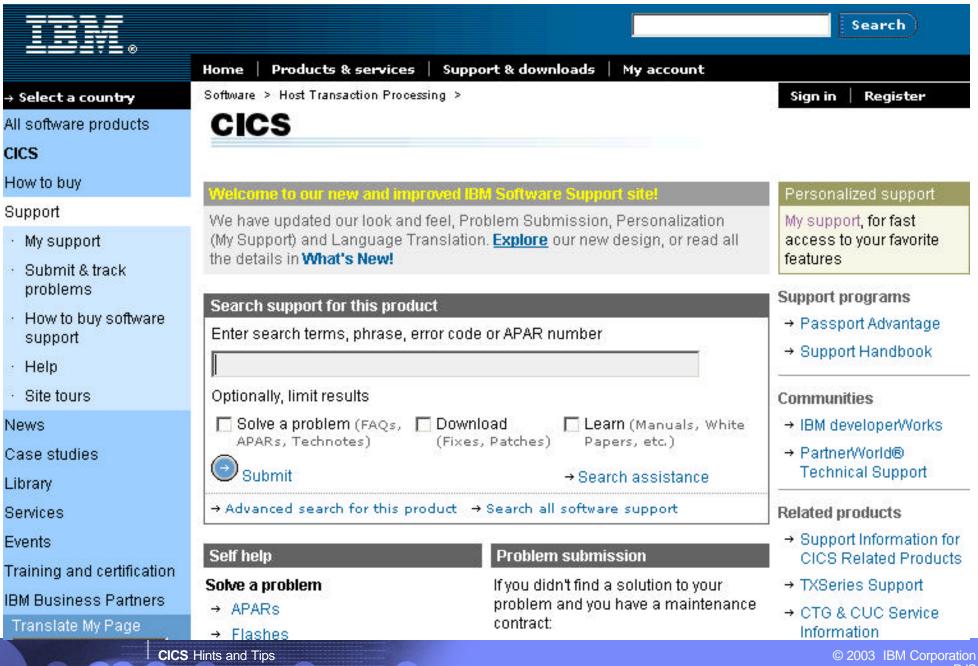

RJS

#### CICS Product Support Home Page .... contd

#### SupportPacs®

- Announcements
- Products
- Feedback / Questions
- Sitemap
- Warranty info

#### Learn

- → Online Publications (Newsletters, Periodicals)
- → Product information
- → Redbooks
- → White papers
- → CICS training and certification

#### Plan

- → Preventive Service Planning (PSP)
- → Product LifeCycle
- → Techdocs Presentations & Tools, Sizings, Customer Support Plans and more
- → VSAM RLS Planning and Implementation
- → S/390 Coupling Facility Structure Sizing Tool

#### Communicate

- → All Forums/Discussion Groups
- → CICS User Groups
- → Transaction Servers and Tools eNews
- → Search390.com

#### InfoCenter

→ Provides fast, online centralized access to product information

- → IBM Consolidated Service Test and RSU
- ⇒ z/OS Information Wizards
- → International Technical Support Contacts
- ⇒ z/OS Support
- ⇒ VSE/ESA Services and Support
- ⇒ Search TechTarget®

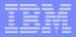

| - |   |                          |
|---|---|--------------------------|
|   |   | CONTRACTOR OF THE OWNER. |
|   | _ |                          |
|   |   |                          |

### IBM eSupport and Service

- Find answers to your questions by searching through FAQS and Hints & Tips
- Submit and track problems (See our online help at www.ibm.com/software/support/help.html)
- Search for known problems in the APAR database
- Post a question on a discussion forum
- Download product updates, fixes and tools
- Access product publications, technical articles, white papers and Redbooks
- Collaborate online with IBM to solve a system problem (with Electronic Onsite Support)
- Personalize Support pages to create your own MySupport site

### **CICS** Libraries

|   |   | _ | _ |
|---|---|---|---|
|   |   |   |   |
|   |   |   |   |
|   | _ |   | _ |
| _ |   | _ | - |
|   |   |   |   |

| CICS Libraries                 |                                                        |                                      |
|--------------------------------|--------------------------------------------------------|--------------------------------------|
| IHM                            |                                                        | Search                               |
|                                | Home   Products & services   Support & dow             | nloads 🗍 My account                  |
| → Select a count <del>ry</del> | Products & services > Software > Host Transaction Proc | essing                               |
|                                | CICS                                                   |                                      |
| All Software Products          |                                                        |                                      |
| cics                           |                                                        |                                      |
| How to buy                     | Library                                                |                                      |
| Support                        | Select library by product:                             | Select library by item type:         |
| News                           | CICS Servers                                           | Library Item                         |
| Case studies                   | CICS Servers                                           | Books and Manuals                    |
| Library                        | CICS Transaction Server for OS/390 V1                  | Brochures                            |
| Services                       | CICS Transaction Server for VSE/ESA                    | Demos                                |
| Events                         | CICS Transaction Server for Windows V5                 | Information Centers                  |
| Training and certification     | CICSPlex System Manager                                | Magazines and Articles               |
| IBM Business Partners          | TXSeries for Multiplatforms V5                         | Presentations                        |
|                                | TXSeries for Multiplatforms V4.3                       | Redbooks                             |
| Delated links                  |                                                        | Teleconferences                      |
| Related links:                 | CICS Connectors                                        | <u>Webcasts</u>                      |
| SupportPacs®                   | CICS Transaction Gateway V5                            | White papers and Technical documents |
| Announcements                  | CICS Universal Clients V5                              |                                      |
| Products                       | MQSeries Integrator Agent for CICS V1                  |                                      |
| Feedback / Questions           | CICS Transaction Gateway V4                            |                                      |

#### **CICS** Libraries contd

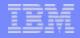

PDF

| CICS Libraries                 | conta                                                                         |                          |
|--------------------------------|-------------------------------------------------------------------------------|--------------------------|
| TEM.                           |                                                                               | Search                   |
|                                | Home   Products & services   Support & downloads   My account                 |                          |
| → Select a count <del>ry</del> | Products & services > Software > Host Transaction Processing                  |                          |
|                                | <b>CICS Transaction Server</b>                                                |                          |
| cics                           | for VSE/ESA                                                                   |                          |
| How to buy                     |                                                                               |                          |
| Support                        | CICS Transaction Server for VSE/ESA publications are available in electro     |                          |
| News                           | download. To view more information on a publication or to download it, cli    | ick on the order number. |
| Case studies                   | Note: Licensed publications are not available on this site. For further infor | rmation about licensed   |
| Library                        | publications, contact your IBM representative.                                |                          |
| Services                       | Select by Item                                                                | •                        |
| Events                         |                                                                               |                          |
| Education                      |                                                                               |                          |
| IBM Business Partners          | Library Item                                                                  | Order number             |
|                                | Brochures                                                                     |                          |
| Related links:                 | CICS Transaction Server for VSE/ESA Version 1.1                               | 🖾 <u>GC34-5467</u>       |
| SupportPacs®                   | Order your VSE/ESA software products over the Internet!                       |                          |
| Announcements                  |                                                                               |                          |
| Products                       | Library Item                                                                  |                          |
| Feedback / Questions           |                                                                               |                          |
| Sitemap                        | Presentations                                                                 |                          |
| VVarranty info                 | CICS TS for VSE/ESA Technical Overview and Migration Considerations           | PDF                      |
| warranty into                  | CICS TS for VSE/ESA Migration                                                 | 🖾 <u>PDF</u>             |
|                                |                                                                               |                          |

CICS TS for VSE/ESA CICS Web Support Overview

## Personalized Support Page

|                                                             |                                                                                                    |                                                                                                    | Search                                                                                                    |
|-------------------------------------------------------------|----------------------------------------------------------------------------------------------------|----------------------------------------------------------------------------------------------------|----------------------------------------------------------------------------------------------------|
| → Select a Coun <del>try</del>                              | Home Products & services Su<br>My support                                                           | pport & downloads 📗 My account                                                                                                    |                                                                                                    |
| Software support                                            | 0100 11                                                                                             |                                                                                                    |                                                                                                    |
| My support<br>• Edit profile<br>• Edit page layout          | CICS Host<br>Limit by product : Select one                                                          |                                                                                                    | Welcome, Robert<br>Sign out to end this<br>session or to sign in as<br>a different user                                       |
| Personal computing                                          | Downloadable files 📃                                                                                |                                                                                                    | What's new                                                                                                    |
| Software     Servers     Storage                            | 2003-5-23<br><u>CICS SupportPac CA1M : SOAP for</u><br><u>CICS</u>                                  | <ul> <li>1. Enter keyword(s) (required):</li> <li>DMF</li> <li>For best results, enter multiple keywords</li> <li>(ex: thinkpad t20 modem drivers)</li> </ul> | Electronic Services <u>What's New</u> <u>Software Support Site</u> <u>Tours</u>                                               |
| <ul> <li>Printing systems</li> <li>Point of sale</li> </ul> | Frequently asked questions                                                                          | 2. Limit search to :<br>✓ CICS Host                                                                                                    | Find resources  • Submit and track a problem                                                                                  |
| Feedback<br>Related links:                                  | required in CICS TS R620?<br>2003-4-28<br><u>PSP Buckets - How to find them on</u><br>the Web       | Flashes                                                                                                    | <u>Update maintenance</u><br><u>agreements</u> <u>Passport Advantage</u> Premium Services                                     |
| IT Product Training<br>Developers<br>IBM Business Partners  | 2003-3-20<br><u>CICS TS R530 Compatibility with</u><br><u>z/OS 1.4</u><br>→ 4 more frequently asked | 2003-5-7<br><u>Where to go for CICS TS Information</u><br><u>Center support?</u>                                                                              | Software Support <u>Guide</u> How to buy support <u>Rational Software</u> Support                                             |
|                                                             | questions       Hints and tips       2003-7-9       EXEC CICS DOCUMENT SET                          | Solutions 2003-9-29 CICS® goes short on storage (SOS) at emergency restart 2002 9 29                                                                          | <ul> <li>Software Training</li> <li>Partner/World</li> <li>Developer/Works</li> <li>Alpha/Works</li> <li>Link 2000</li> </ul> |

## Advanced Search Results

| TRM.                           | United                                                                                                    | l States                                                                       |                                                 |                                             | Search     |     |
|--------------------------------|----------------------------------------------------------------------------------------------------|--------------------------------------------------------------------------------|-------------------------------------------------|---------------------------------------------|------------|-----|
|                                | Home                                                                                                    | e Products & services                                                          | Support & downloads                             | My account                                  |            |     |
| → Select a coun <del>try</del> |                                                                                                    |                                                                                |                                                 |                                             |            |     |
|                                |                                                                                                    |                                                                                |                                                 | 5.0<br>1                                    |            |     |
| Support & downloads            |                                                                                                    |                                                                                |                                                 |                                             |            |     |
| My support                     | Limi                                                                                                    | it by adding search terms:                                                     | Limit by 1                                      | ype of support:                             |            |     |
| Feedback                       | DMF                                                                                                    | F                                                                              | All docu                                        | ment types                                  | •          |     |
| Related links:                 |                                                                                                    | t results by:<br>nking order                                                   | •                                               |                                             |            |     |
| IT Product Training            |                                                                                                    | downloads and drivers Adva                                                     | KING GARCENESS MAL                              |                                             |            |     |
| Developers                     |                                                                                                    | : a new technical support sea                                                  |                                                 | ince                                        |            |     |
| IBM Business Partners          |                                                                                                    |                                                                                |                                                 |                                             |            |     |
|                                | Sele                                                                                                    | ect one                                                                        |                                                 |                                             |            |     |
|                                | Items marked with this symbol are available to customers who have purchased an IBM Pa<br>Advantage Software Maintenance Agreement. Read about this support program <u>here.</u> |                                                                                |                                                 |                                             |            |     |
|                                |                                                                                                    | 9 of 9 items found                                                             |                                                 |                                             | Modified o |     |
|                                | [1]                                                                                                    |                                                                                | stics using batch DFHSTU                        |                                             | 2003-04-   | -22 |
|                                |                                                                                                    | recorded on Data Manag<br>following message is is:<br>LOCATION xxxxxxxx - INTI | gement Facility ( <b>DMF</b> ) Data H           | ECK INTERRUPTION - HEX<br>GMENT-TRANSLATION |            |     |
|                                |                                                                                                    | [ More items like this four<br>[This item's topic: Mainte                      | nd in <u>Host Transaction Proc</u><br>mance]    | :essing]                                    |            |     |
|                                | [2]                                                                                                    |                                                                                | AFTER RECEIVING DFHDF<br>ATE, SHUTDOWN OPTION I |                                             | 2003-09-   | -12 |

#### Advanced Search Results ... contd

# → Select a count<del>ry</del>

#### Support & downloads

My support

#### Feedback

#### Related links:

IT Product Training

Developers

IBM Business Partners

# Running DMF CICS statistics using batch DFHSTUP, program check occurs

#### Solution Document information Product categories: Problem Software When running the statistics utility program, DFHSTUP to print CICS statistics data recorded on Data Management Facility (DMF) Data Handler data sets, the Host Transaction following message is issued: Processing CICS Host 0S03I PROGRAM CHECK INTERRUPTION - HEX LOCATION x000000X -INTERRUPTION CODE 10 - SEGMENT-TRANSLATION EXCEPTION OEM Operating system(s): The report is correctly built, but during the writing of the last page a program VSE, VSE/ESA check occurs. Cause Software Version: The statistics utility program, DFHSTUP, is used to prepare and print reports RBOP offline, using the CICS statistics data recorded on DMF Data Handler data sets. Reference #: The job steps are: 1108313 1. Unload the DMF data set (or data sets) containing the CICS statistics to IBM Group: process. Software Group Run the statistics utility program to sort, format, and print the statistics data.

IBM

Modified date:

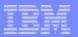

### eSupport Search Hints & Tips

- Search terms are not case sensitive
- "AND" searches for all the words and is assumed
  - Shutdown hung
- "OR" searches for any of the words
  - hang OR hung
- "\*" at the end of a search string can be used as a wildcard
  - dfhap1203\*
- Quotes around a phase searches for an exact match
  - "unresettable event"
- "NOT" before a word excludes any items containing the word
  - websphere NOT studio
- Multiple search terms and special keywords may help narrow your search
  - kix\* 5697e9300 r200 JVM "unresettable event" NOT pinned
- The advanced search page builds your search string for you
- Special words AND, OR, and NOT must be capitalized

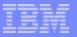

#### eSupport Search Hints & Tips Notes

- The advanced search page allows you to combine techniques. It builds a search string using Boolean logic. You can build such a string yourself in any keyword search box or let the advanced search pagedo it for you.
- Special keywords... to narrow down your search
- 564805400 (compid for CICS/TS 1.1.1)
- **568602601** (compid for CICS/VSE 2.3)
- R14X (Release for CICS/VSE 2.3)
- R14V (Release for CICS/VSE 2.3)
- RB0P (Release for CICS/TS 1.1.1)
- RCxx (Return Code xx)
- RSNxxx (ReaSoN code xxx)
- ABENDxxxx (Abend code xxxx)
- kixinfo (CICS information items)
- cpsmpddb (items for CPSM and other CICS tools)
- kixdcf\* (items related to other products)
- kixdcfzos14 (items related to migration to zos 1.4...)
- Direct links to migration information based on the component or release of a product and CICS, z/OS, VSE...etc.. will be available in the future

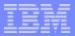

## SUMMARY

- The CICS Level 2 Support Center is ready and willing to help all our customers with their problems
- The biggest challenge to your problem resolution is ensuring the correct documentation is received
- The next toughest challenge is getting the documentation to the CICS Level 2 Support Center
- ShopzSeries
- The CICS Product Support Center